Федеральное государственное бюджетное образовательное учреждение высшего образования «Алтайский государственный технический университет им. И.И. Ползунова»

# **Рабочая программа практики**

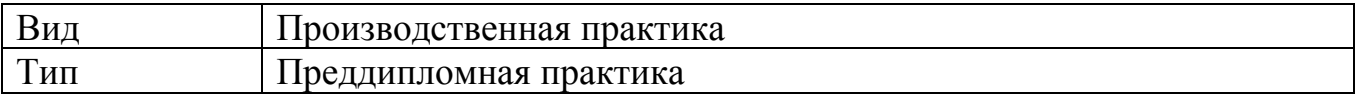

Код и наименование направления подготовки (специальности): **09.03.03 Прикладная информатика**

Направленность (профиль, специализация): **Прикладная информатика в** 

### **экономике**

Форма обучения: **заочная**

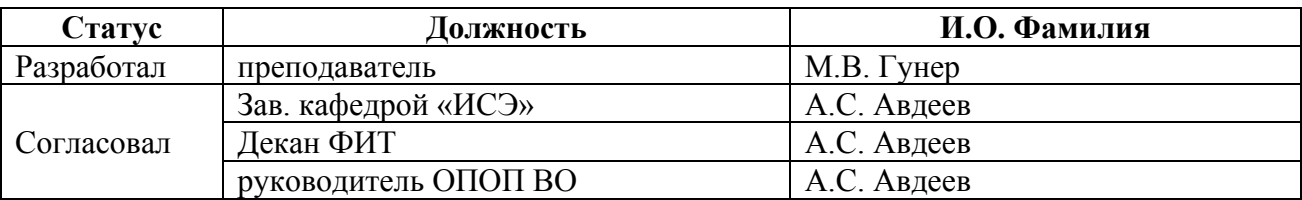

г. Барнаул

# **1. ВИД, ТИП, СПОСОБ и ФОРМА ПРОВЕДЕНИЯ ПРАКТИКИ**

**Вид:** Производственная

**Тип:** Преддипломная практика

**Способ:** стационарная и (или) выездная

**Форма проведения:** путем чередования с реализацией иных компонентов образовательной программы в соответствии с календарным учебным графиком и учебным планом

**Форма реализации:** практическая подготовка

## **2. ПЕРЕЧЕНЬ ПЛАНИРУЕМЫХ РЕЗУЛЬТАТОВ ОБУЧЕНИЯ ПРИ ПРОХОЖДЕНИИ ПРАКТИКИ**

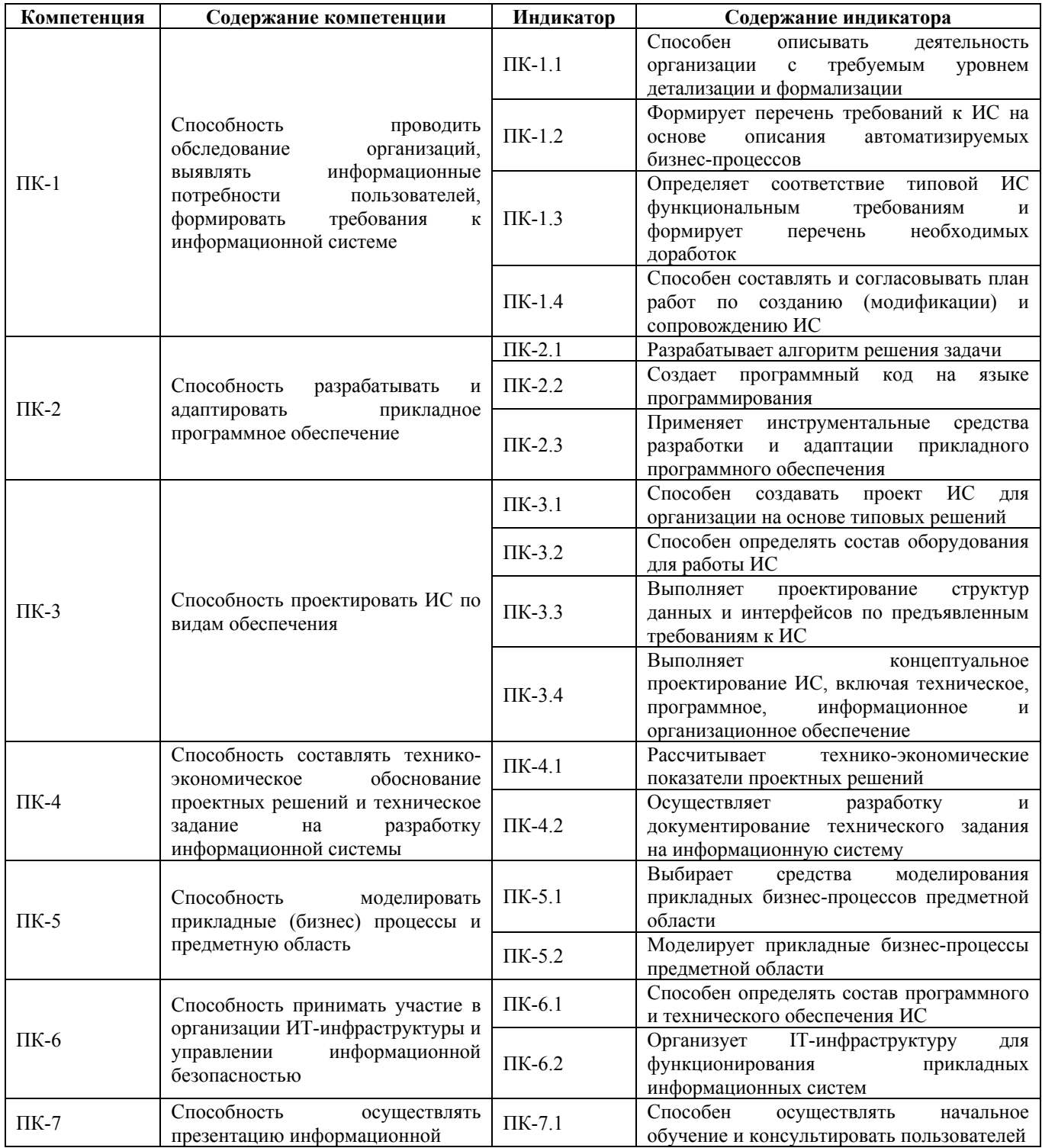

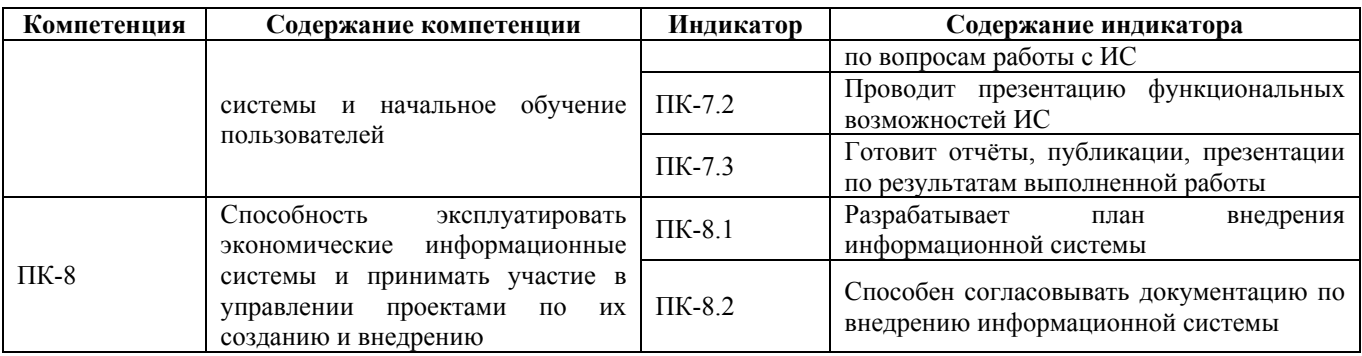

# **3. ОБЪЕМ ПРАКТИКИ**

**Общий объем практики** – 6 з.е. (4 недель) **Форма промежуточной аттестации** – Зачет с оценкой.

# **4. СОДЕРЖАНИЕ ПРАКТИКИ**

#### **Семестр:** 10

### **Форма промежуточной аттестации:** Зачет с оценкой

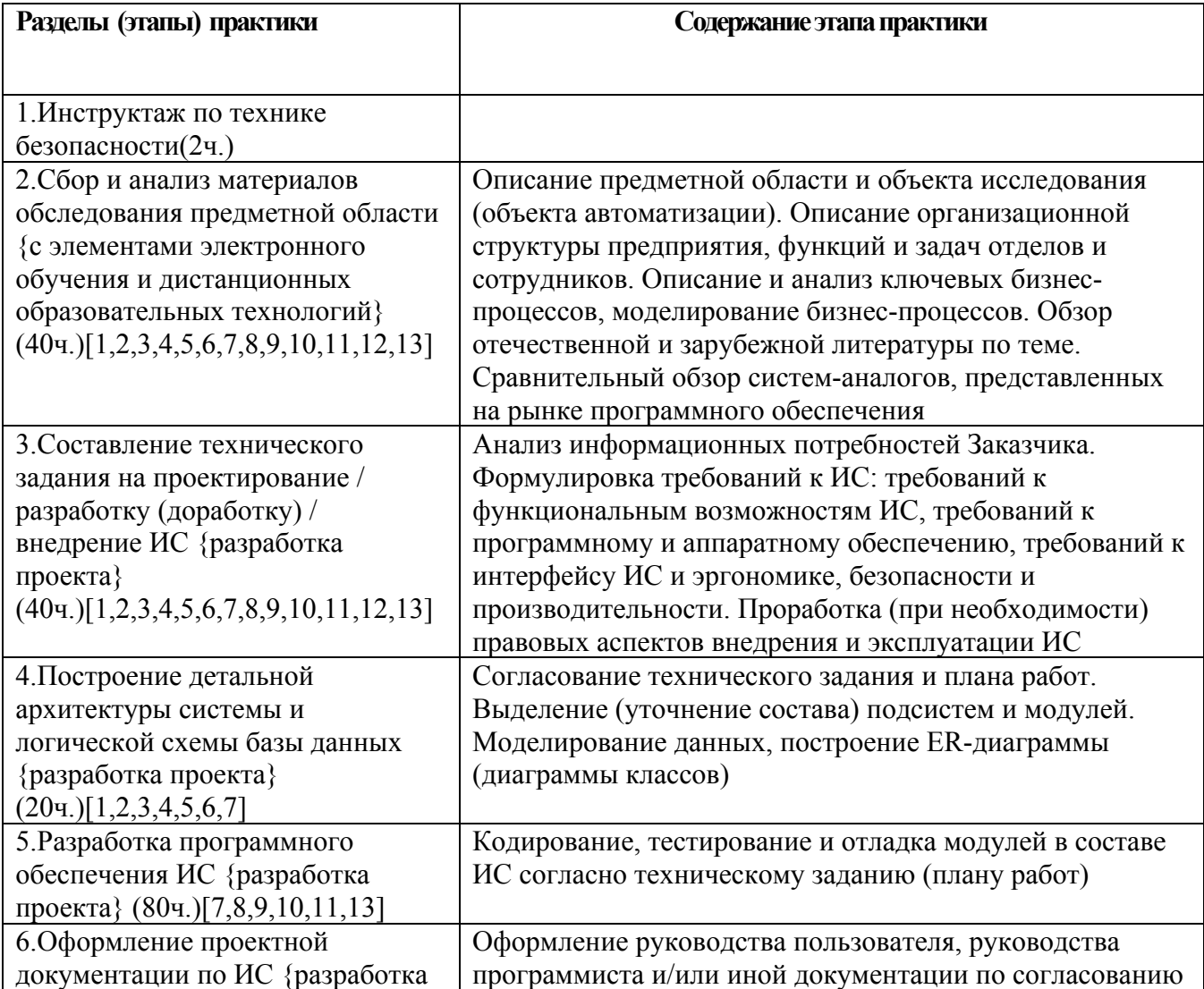

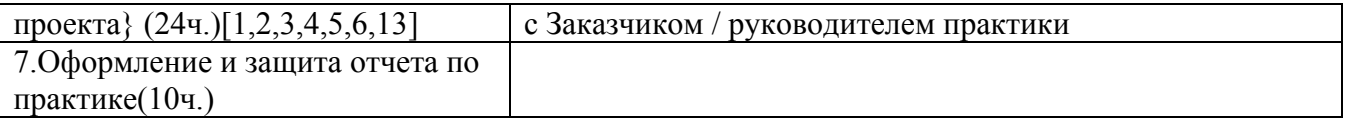

### **5. ПЕРЕЧЕНЬ ИНФОРМАЦИОННЫХ ТЕХНОЛОГИЙ, ИСПОЛЬЗУЕМЫХ ПРИ ПРОВЕДЕНИИ ПРАКТИКИ, ВКЛЮЧАЯ ПЕРЕЧЕНЬ ПРОГРАММНОГО ОБЕСПЕЧЕНИЯ И ИНФОРМАЦИОННЫХ СПРАВОЧНЫХ СИСТЕМ**

Для успешного освоения дисциплины используются ресурсы электронной информационнообразовательной среды, образовательные интернет-порталы, глобальная компьютерная сеть Интернет. В процессе изучения дисциплины происходит интерактивное взаимодействие обучающегося с преподавателем через личный кабинет студента.

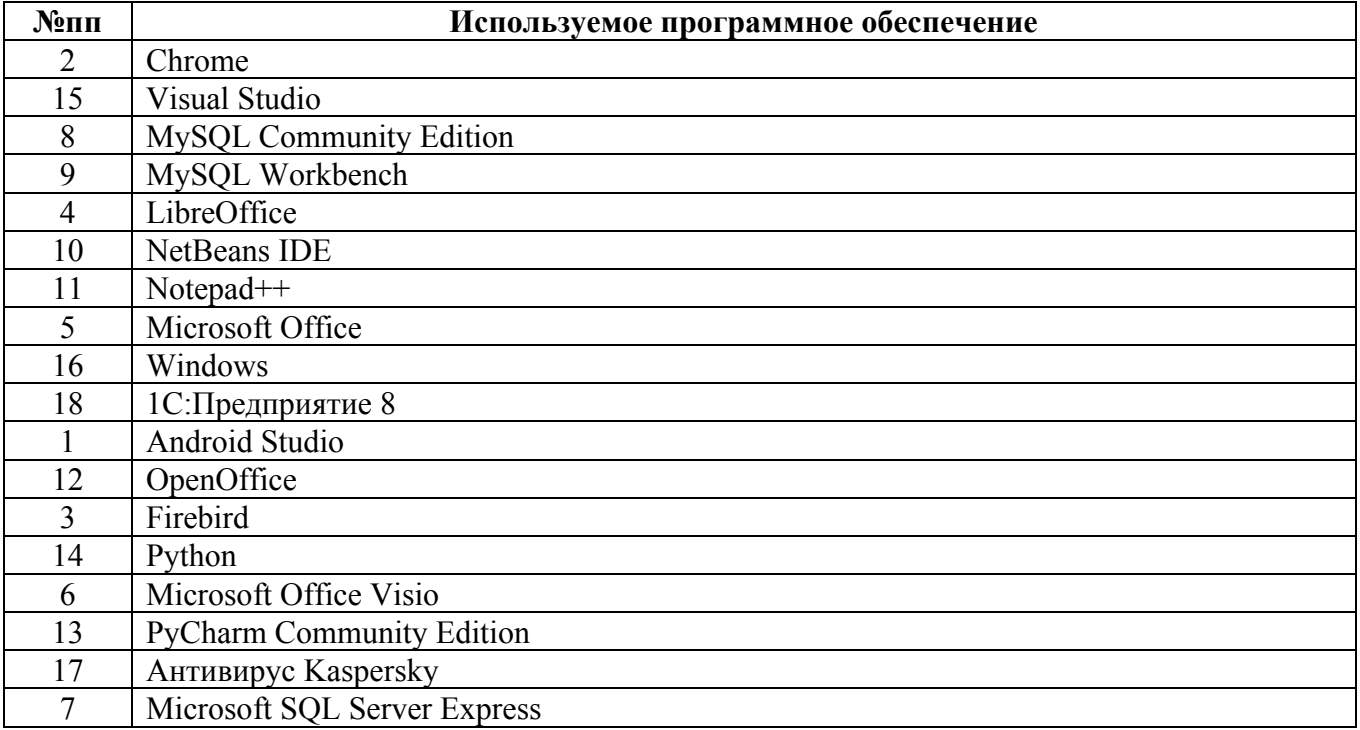

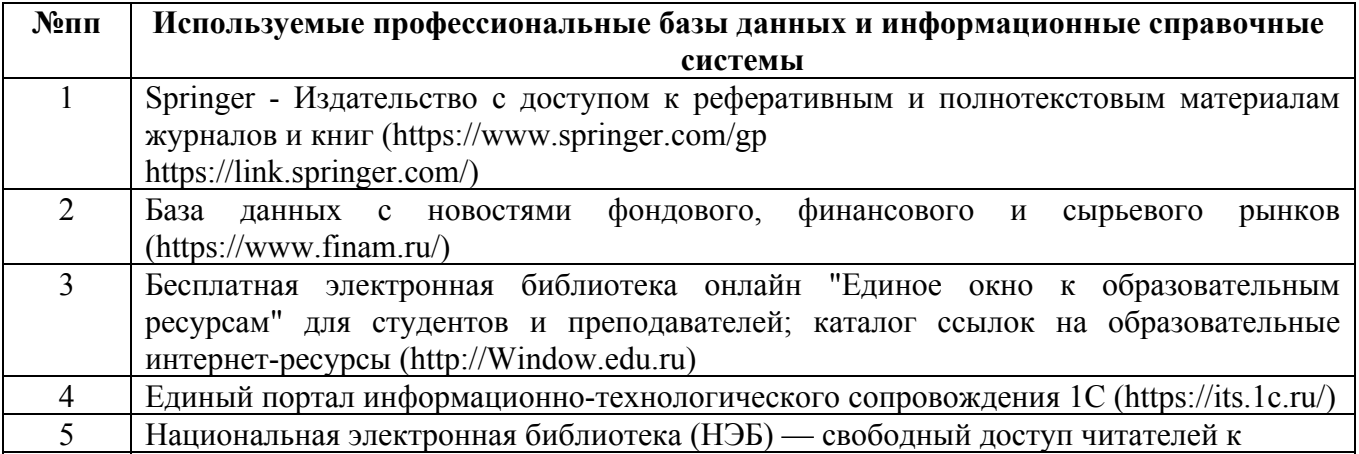

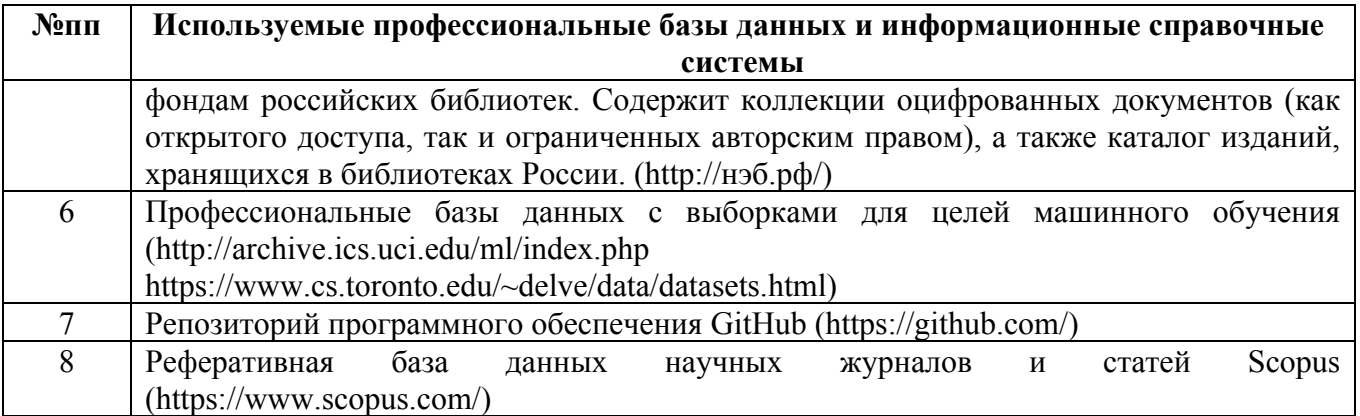

### **6. ПЕРЕЧЕНЬ УЧЕБНОЙ ЛИТЕРАТУРЫ И РЕСУРСОВ СЕТИ «ИНТЕРНЕТ», НЕОБХОДИМЫХ ДЛЯ ПРОВЕДЕНИЯ ПРАКТИКИ**

#### а) основная литература

1. Балдин, К.В. Информационные системы в экономике : учебник / К.В. Балдин, В.Б. Уткин. – 8-е изд., стер. – Москва : Дашков и К°, 2019. – 395 с. : ил. – Режим доступа: по подписке. – URL: https://biblioclub.ru/index.php?page=book&id=112225 (дата обращения: 31.03.2021). – Библиогр. в кн. – ISBN 978-5-394-03244-8. – Текст : электронный.

2. Кугаевских, А.В. Проектирование информационных систем. Системная и бизнесаналитика : учебное пособие : [16+] / А.В. Кугаевских ; Новосибирский государственный технический университет. – Новосибирск : Новосибирский государственный технический университет, 2018. – 256 с. : табл., схем., ил. – Режим доступа: по подписке. – URL: https://biblioclub.ru/index.php?page=book&id=573827 (дата обращения: 31.03.2021). – Библиогр.: с. 247-251. – ISBN 978-5-7782-3608-0. – Текст : электронный.

3. Волкова, Т.В. Проектирование компонентов автоматизированных систем в примерах : учебное пособие / Т.В. Волкова, Е.Н. Чернопрудова ; Оренбургский государственный университет, Кафедра программного обеспечения вычислительной техники и автоматизированных систем. – Оренбург : Оренбургский государственный университет, 2017. – 178 с. : табл., схем. – Режим доступа: по подписке. – URL: https://biblioclub.ru/index.php?page=book&id=481817 (дата обращения: 31.03.2021). – Библиогр.: с. 137-142. – ISBN 978-5-7410-1784-5. – Текст : электронный.

### б) дополнительная литература

4. Долженко, А.И. Технологии командной разработки программного обеспечения информационных систем / А.И. Долженко. – 2-е изд., исправ. – Москва : Национальный Открытый Университет «ИНТУИТ», 2016. – 301 с. : схем., ил. – Режим доступа: по подписке. – URL: https://biblioclub.ru/index.php?page=book&id=428801 (дата обращения: 31.03.2021). – Библиогр. в кн. – Текст : электронный.

5. Антонов, В.Ф. Методы и средства проектирования информационных систем : учебное пособие / В.Ф. Антонов, А.А. Москвитин ; Северо-Кавказский федеральный университет. – Ставрополь : Северо-Кавказский Федеральный университет (СКФУ), 2016. – 342 с. : ил. – Режим доступа: по подписке. – URL: https://biblioclub.ru/index.php?page=book&id=458663 (дата обращения: 31.03.2021). – Библиогр. в кн. – Текст : электронный.

6. Преображенская, Т.В. Управление проектами : учебное пособие : [16+] / Т.В. Преображенская, М.Ш. Муртазина, А.А. Алетдинова ; Новосибирский государственный технический университет. – Новосибирск : Новосибирский государственный технический университет, 2018. – 123 с. : ил., табл. – Режим доступа: по подписке. – URL:

https://biblioclub.ru/index.php?page=book&id=574957 (дата обращения: 31.03.2021). – Библиогр. в кн. – ISBN 978-5-7782-3558-8. – Текст : электронный.

#### в) ресурсы сети «Интернет»

- 7. https://github.com/
- 8. https://1c.ru/
- 9. https://docs.microsoft.com/ru-ru/
- 10. https://stepik.org/catalog
- 11. https://arxiv.org/
- 12. http://www.consultant.ru/
- 13. https://intuit.ru/

### **7. ОПИСАНИЕ МАТЕРИАЛЬНО-ТЕХНИЧЕСКОЙ БАЗЫ, НЕОБХОДИМОЙ ДЛЯ ПРОВЕДЕНИЯ ПРАКТИКИ**

#### **Учебные аудитории для проведения учебных занятий, помещения для самостоятельной работы.**

При организации практики АлтГТУ или профильные организации предоставляют оборудование и технические средства обучения в объеме, позволяющем выполнять определенные виды работ, указанные в задании на практику.

Практика для обучающихся с ограниченными возможностями здоровья и инвалидов проводится с учетом особенностей их психофизического развития, индивидуальных возможностей и состояния здоровья*.*

### **8. ФОРМЫ ОТЧЕТНОСТИ ПО ПРАКТИКЕ**

Оценка по практике выставляется на основе защиты студентами отчётов по практике. При защите используется фонд оценочных материалов, содержащийся в программе практики. К промежуточной аттестации допускаются студенты, полностью выполнившие программу практики и представившие отчёт.

Сдача отчета по практике осуществляется на последней неделе практики. Для преддипломной практики – не позднее дня, предшествующего началу государственной итоговой аттестации. Формой промежуточной аттестации по практике является зачёт с оценкой.